The book was found

## **The Language Of SQL (2nd Edition) (Learning)**

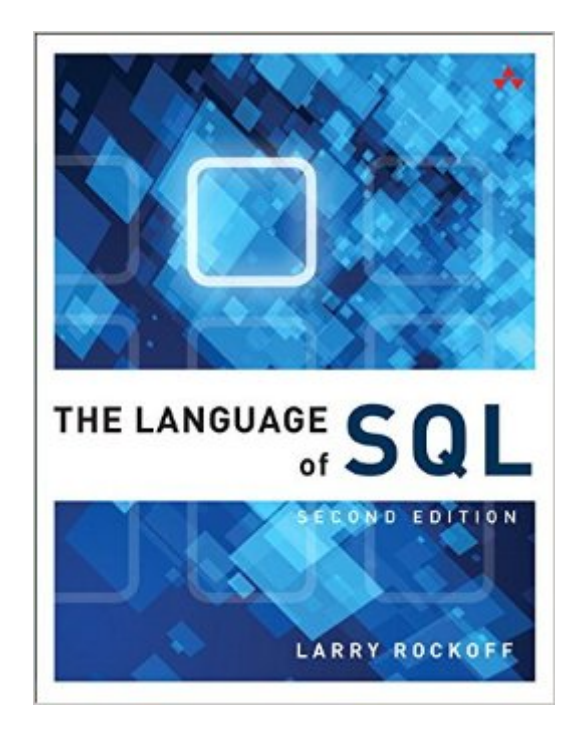

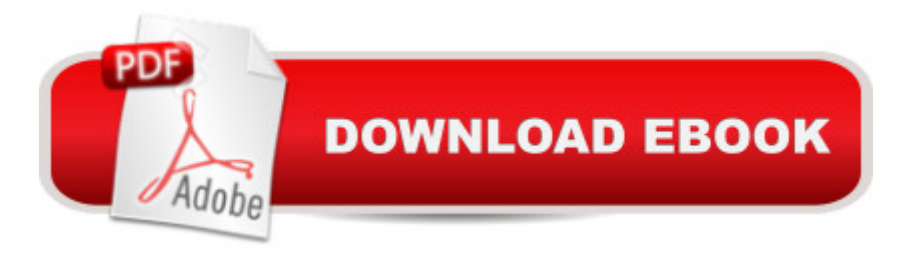

## **Synopsis**

The Language of SQL, Second Edition Many SQL texts attempt to serve as an encyclopedic reference on SQL syntax -- an approach that is often counterproductive, because that information is readily available in online references published by the major database vendors. $\hat{A}$  For SQL beginners, itâ <sup>TM</sup>s more important for a book to focus on general concepts and to offer clear explanations and examples of what various SQL statements can accomplish. This is that book. A number of features make $\hat{A}$  The Language of SQL $\hat{A}$  unique among introductory SQL books. First, you will not be required to download software or sit with a computer as you read the text. The intent of this book is to provide examples of SQL usage that can be understood simply by reading. Second, topics are organized in an intuitive and logical sequence. SQL keywords are introduced one at a time, allowing you to grow your understanding as you encounter new terms and concepts. Finally, this book covers the syntax of three widely used databases: Microsoft SQL Server, MySQL, and Oracle. Special a ceDatabase Differencesa • sidebars clearly show you any differences in syntax among these three databases, and instructions are included on how to obtain and install free versions of the databases. $\hat{A}$  This is the only book you need to gain a quick working knowledge of SQL and relational databases. Learn How To... Use SQL to retrieve data from relational databases Apply functions and calculations to data Group and summarize data in a variety of useful ways Use complex logic to retrieve only the data you need Update data and create new tables Design relational databases so that data retrieval is easy and intuitive Use spreadsheets to transform your data into meaningful displays Retrieve data from multiple tables via  $\beta$ ioins, subqueries, views, and set logic $\hat{A}$  Create, modify, and execute stored procedures Install Microsoft SQL Server, MySQL, or Oracle Contents at a Glance 1 A Relational Databases and SQL 2 Â Basic Data Retrieval 3 Â Calculated Fields and Aliases 4 Â Using Functions 5 Â Sorting Data 6 Â Selection Criteria 7 Â Boolean Logic 8 Â Conditional Logic 9 Â Summarizing Data 10 Subtotals and Crosstabs 11 Inner Joins 12 Outer Joins 13 Self Joins and Views 14 Subqueries 15 Set Logic 16 Stored Procedures and Parameters 17 Modifying Data 18 Maintaining Tables 19 Principles of Database Design 20 Strategies for Displaying Data A Getting Started with Microsoft SQL Server B Getting Started with MySQL C Getting Started with Oracle

## **Book Information**

Series: Learning Paperback: 240 pages Publisher: Addison-Wesley Professional; 2 edition (August 6, 2016) ISBN-10: 0134658256 ISBN-13: 978-0134658254 Product Dimensions: 7 x 0.7 x 8.9 inches Shipping Weight: 12.8 ounces (View shipping rates and policies) Average Customer Review: Be the first to review this item Best Sellers Rank: #418,330 in Books (See Top 100 in Books) #200 in Books > Computers & Technology > Databases & Big Data > SQL #433 in Books > Textbooks > Computer Science > Database Storage & Design #1510 in Books > Textbooks > Computer Science > Programming Languages

## Download to continue reading...

SQL: Learn SQL In A DAY! - The Ultimate Crash Course to Learning the Basics of SQL In No Time [\(SQL, SQL Course, SQL De](http://orleanswer.com/en-us/read-book/5dMo0/the-language-of-sql-2nd-edition-learning.pdf?r=WP2rHR21Otsr1FoGN%2ByujRWi45Zta1KSqnTkqHSAaZo%3D)velopment, SQL Books, SQL for Beginners) SQL: QuickStart Guide - The Simplified Beginner's Guide To SQL (SQL, SQL Server, Structured Query Language) Learning: 25 Learning Techniques for Accelerated Learning - Learn Faster by 300%! (Learning, Memory Techniques, Accelerated Learning, Memory, E Learning, ... Learning Techniques, Exam Preparation) SQL: Beginner's Guide for Coding SQL (database programming, computer programming, how to program, sql for dummies, java, mysql, The Oracle, python, PHP, ... (HTML, Programming, Coding, CSS Book 7) Body Language: Body Language Training - Attract Women & Command Respect, by Mastering Your High Status Body Language (Body Language Attraction, Body Language ... Language Secrets, Nonverbal Communication) SQL Handbook: Learning The Basics Of SQL Programming (Computer Science Programming) (Computer Programming For Beginners) Learn: Cognitive Psychology - How to Learn, Any Skill or Subject in 21 Days! (Learn, Learning Disability, Learning Games, Learning Techniques, Learning ... Learning, Cognitive Science, Study) The Language of SQL (2nd Edition) (Learning) German: Learn German with These 500 Phrases (German Language, Speak German, Learning German, Germany Language, Austria Language, Learning German, Speaking German) Learning American Sign Language DVD to accompany Learning American Sign Language - Levels 1 & 2 Beginning and Intermediate, 2nd Edition SQL Queries for Mere Mortals: A Hands-On Guide to Data Manipulation in SQL (3rd Edition) Programming: Computer Programming for Beginners: Learn the Basics of Java, SQL & C++ - 3. Edition (Coding, C Programming, Java Programming, SQL Programming, JavaScript, Python, PHP) The Practical SQL Handbook: Using SQL Variants (4th Edition) Pro SQL Server 2012 BI Solutions (Expert's Voice in SQL Server) SQL: The Ultimate Beginners Guide: Learn SQL Today Microsoft

Server 2012 Integration Services Design Patterns (Expert's Voice in SQL Server) SQL Queries for Mere Mortals(R): A Hands-On Guide to Data Manipulation in SQL Head First SQL: Your Brain on SQL -- A Learner's Guide SQL and Relational Theory: How to Write Accurate SQL Code **Dmca**